## SpringerLink

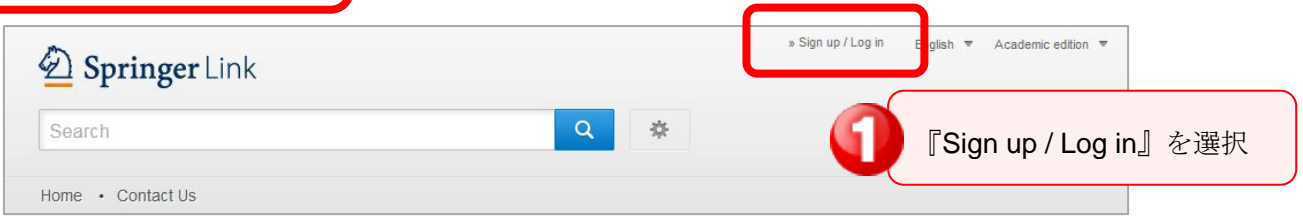

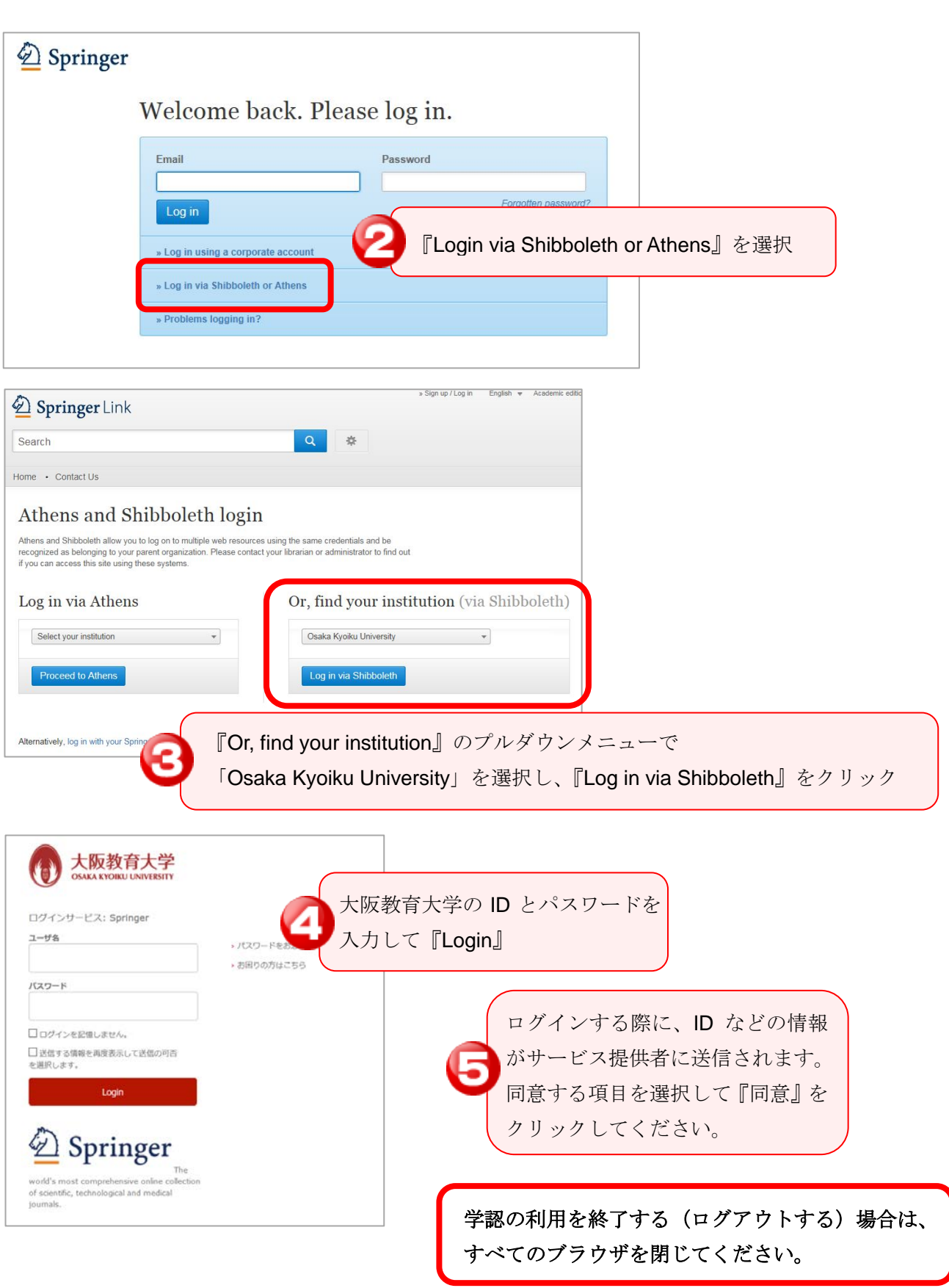